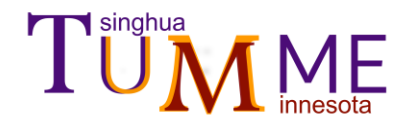

# **Tutorial for TUMME 2023**

Rui Ming Zhang Xuefei Xu *Tsinghua University* and Donald G. Truhlar *University of Minnesota*

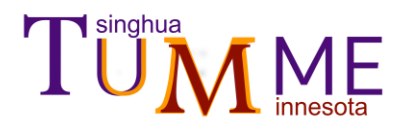

# **Outline**

Introduction

- Installation
- How to run
- Input file
- Output files
- **Others**

#### Example  $\mathcal{L}_{\mathcal{A}}$

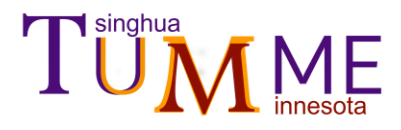

# Introduction – 1

# What is TUMME ?

- TUMME (Tsinghua University Minnesota Master Equation solver) is a computer program for setting up and solving one-dimensional energy-dependent master equations for gas-phase chemical kinetics.
- TUMME can solve for the phenomenological rate constants and the time evolution of energy-bin populations for a gas-phase reaction network involving single or multiple intermediate energy-wells in a (*P*, *T*) ensemble.
- What can TUMME do ?
	- $\Box$  Construct the transition matrix of a master equation with discrete energy bins
	- □ Calculate rate constants for collisional energy transfer
	- $\Box$  Calculate microcanonical reaction rates including anharmonicity, recrossing, and tunneling
	- $\Box$  Calculate phenomenological rate constants for a complicated reaction map
	- $\Box$  Calculate the time evolution of energy populations
	- $\Box$  Characterize the pressure and temperature dependences of chemical kinetics

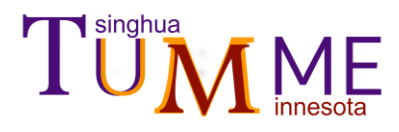

# Introduction – 2

# Basic assumptions of TUMME

□ Markov random process

The transition process depends on the current state and has no historical memory.

□ RRKM assumption

The intramolecular vibrational relaxation (IVR) is faster than reaction.

□ Bimolecular reagents equilibrated

Bimolecular pairs are always in thermal equilibrium.

- □ Pressure, temperature, and concentrations
	- a) Constant pressure, constant temperature
	- b) Bath gas is ideal gas
	- c) Bath gas concentration >> reactant and product concentrations

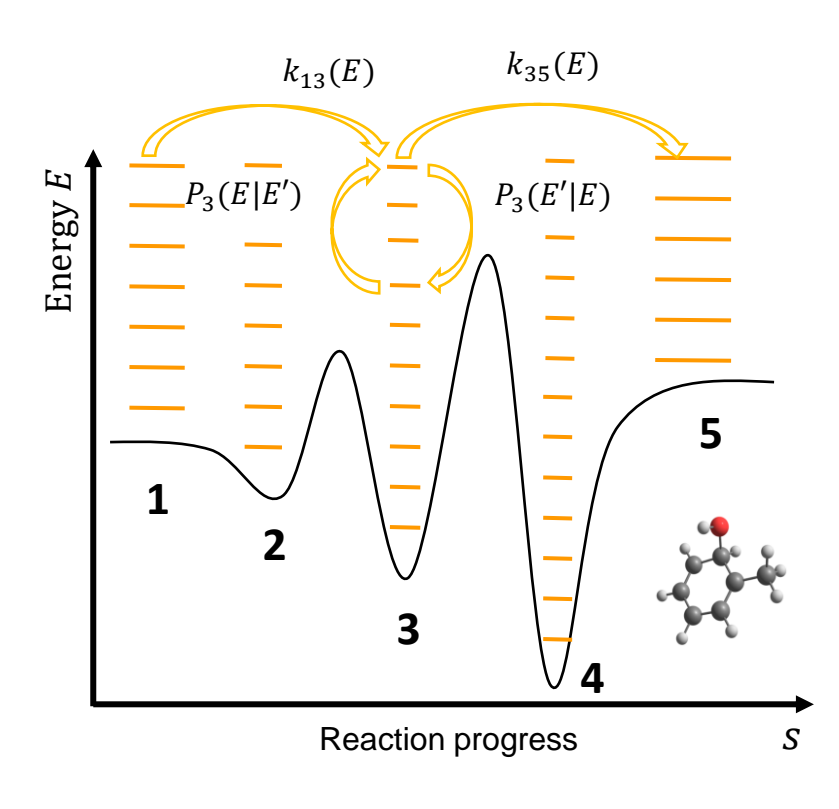

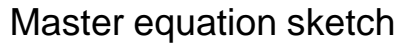

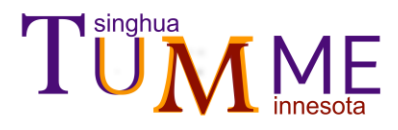

# Introduction – 3

# Features of TUMME

- □ Microcanonical flux coefficients by multistructural variational transition state theory (MS-VTST) with multidimensional tunneling (ZCT, SCT, LCT, or  $\mu$ OMT)
- $\Box$  Inverse-Laplace transform for microcanonical rate flux coefficients
- $\Box$  "Exponential-down" collision relaxation mode with energy-dependent  $\langle \Delta E_d \rangle$
- □ Phenomenological rate constants from chemically significant eigenmodes
- $\nabla$  Pseudo-first order treatment when bimolecular reactions involved
- □ MPI and MP parallelism of computer code
- □ Double/quadruple/octuple precision for floating-point arithmetic
- □ Interfaces available for *Polyrate, MSTor,* and *Gaussian*

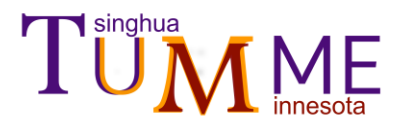

# **Installation**

### Installation command:

[*user*@~] *tar -Jxvf TUMME2023.xz* [*user*@~] *cd TUMME2023/*  [*user*@~/*TUMME2023*] ./*configure*

- □ TUMME is written using Python3.
- □ To run basic TUMME, Anaconda should be installed.
- $\Box$  To use high-precision libraries, you need the configure file to compile.
- □ To use MPI, you need to install *mpi4py* module according to this webpage:

<https://mpi4py.readthedocs.io/en/stable/install.html#using-pip>

#!/bin/bash path=`pwd` #configure qd must use GNU, INTEL does NOT work! cd \$path/C++/qd/qd-2.3.7.1 ./configure --prefix \$path/C++/qd CXX=g++ CC=gcc FC=gfortran make clean make make install #compile mini mpack in dd (quadruple precision) cd \$path/C++/mpack\_dd/src make clean make #comile mini mpack in qd (octuple precision) cd \$path/C++/mpack\_qd/src make clean make #compile muti-preicison tumme cd \$path/C++ sed -i "s#^ROOTPATH =.\*#ROOTPATH =\$path#g" Makefile make clean make #set executble script cd \$path/bin sed -i "s#^ROOT PATH=.\*#ROOT PATH=\$path#g" tumme #set enviroment variable echo "# Enviroment variable of TUMME" >> ~/.bashrc echo 'export PATH=\$PATH:'\$path'/bin' >> ~/.bashrc

#### Details in the file configure

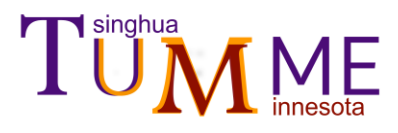

# How to run

Run command:

```
[user@~/TUMME2023] tumme param.in
```

```
\Box The script will run different commands according to
   the keyword #PARALLEL defined in the input file.
```
 $\Box$  The name of the input file can be any file name.

```
#!/bin/sh
ROOT_PATH=/home/work/TUMME/
SRC_PATH=$ROOT_PATH/src
PYTHON COMMAND=python3
TUMME_MAIN=tumme_main.py
INPUT=$1
# read parallelism
PARALLEL_STR=$(grep "#parallel" $INPUT|tr -d '\n'|sed -e 's/[ \t]*$//g')
PARALLEL MODE=$(echo ${PARALLEL STR##* })
NPROC STR=$(grep "#nproc" \I{NPUT}|tr -d' \n|sed -e 's/[ \nt]*\n//g')
NPROC=$( echo ${NPROC_STR##* })
# omit some check code
```

```
# run command
if [ "$PARALLEL_MODE" == "MPI" ]
then
  MPI COMMAND="mpirun -np "$NPROC
else
  MPI COMMAND=' '
fi
$MPI_COMMAND $PYTHON_COMMAND $SRC_PATH/$TUMME_MAIN $INPUT
```
Details in the file tumme

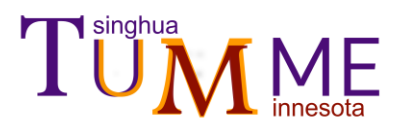

Input file – 1

- Structure of the standard input
- □ Parallelism keywords
- □ Parameter section
- □ Reaction section
- □ Species section

#nproc 4 #parallel mpi Parameter LJCollision … End\_LJCollision Edown …… End\_Edown Temperature[K] …… End\_Temperature Pressure[torr] …… End\_Pressure Energy …… End\_Energy GroundSpecies W1 MergeThreshold 0.5 Precision double Prints …… End\_Print End\_Parameter

Reaction BarrierRxn …… End\_BarrierRxn BarrierlessRxn …… End\_BarrierlessRxn End\_Reaction Species Well …… End\_Well TranState …… End\_TranState Bim …… End\_Bim End\_Species

Structure of the standard input file "param.in"

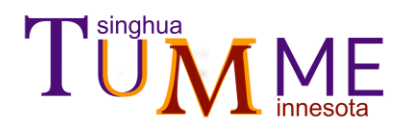

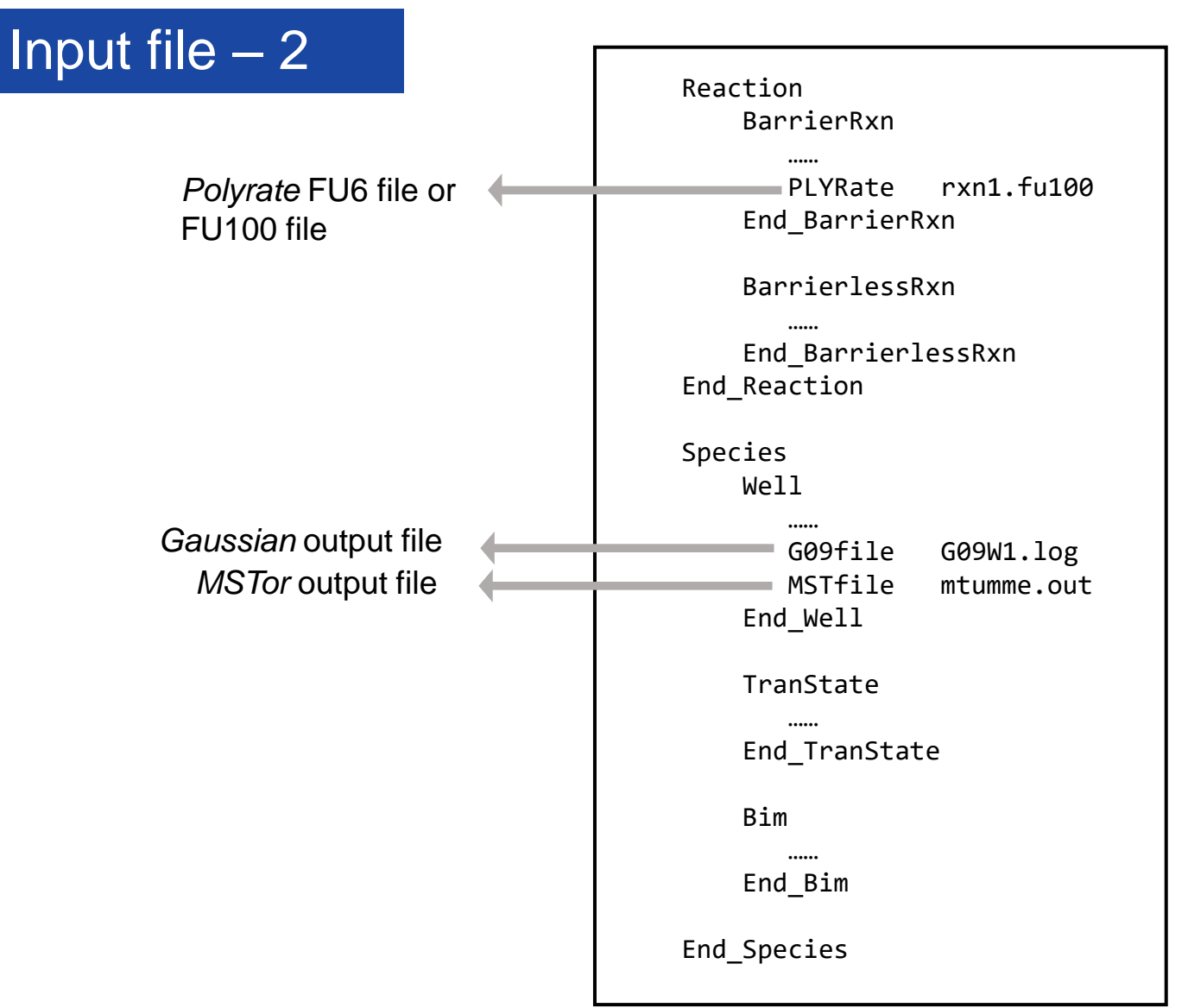

#### Interface to external files

Species properties can be read from Polyrate file, Gaussian file, and Species-section, and the priority is

*Polyrate file > Gaussian file > Species section* 

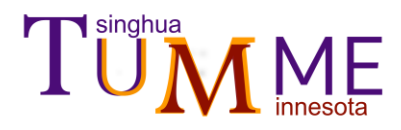

# Output files

□ \*.rate

Temperature-and-pressure-dependent rate constants and high-pressure limits.

#### □ \*.out

Properties of species and reactions and parameters while solving master equation.

- $\Box$  File printing microcanonical flux coefficients
- $\Box$  File printing partition functions
- □ File printing collisional energy transfer functions
- $\Box$  File printing time evolution of energetic-bin populations
- $\Box$  File printing CSE eigenvalues
- □ File printing CSE eigenvectors
	- $CSE \equiv$  chemically significant eigenmodes

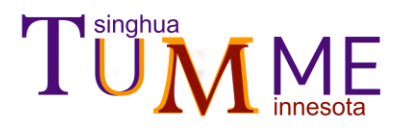

# Other notes – 1

About energy

- □ Distinguish concepts of **dE**, **ESOT**, **EMAX**, and **EEOT**.
- □ Ensure **ESOT** > **dE** and **EMAX** > **EEOT.**
- $\Box$  The depth of an isomer well may be truncated due to the numerical method of normalization.
- □ If some energies of species are read from **E0** or **EELE** and others from **G09file**, one should ensure they have consistent zeros of energy.
- $\Box$  At low temperatures, when molecules mainly populate low energy levels, one should decrease the value of **ESOT**.
- $\Box$  At high temperatures, when molecules populate high energy levels, one should increase the value of **ESOT**.

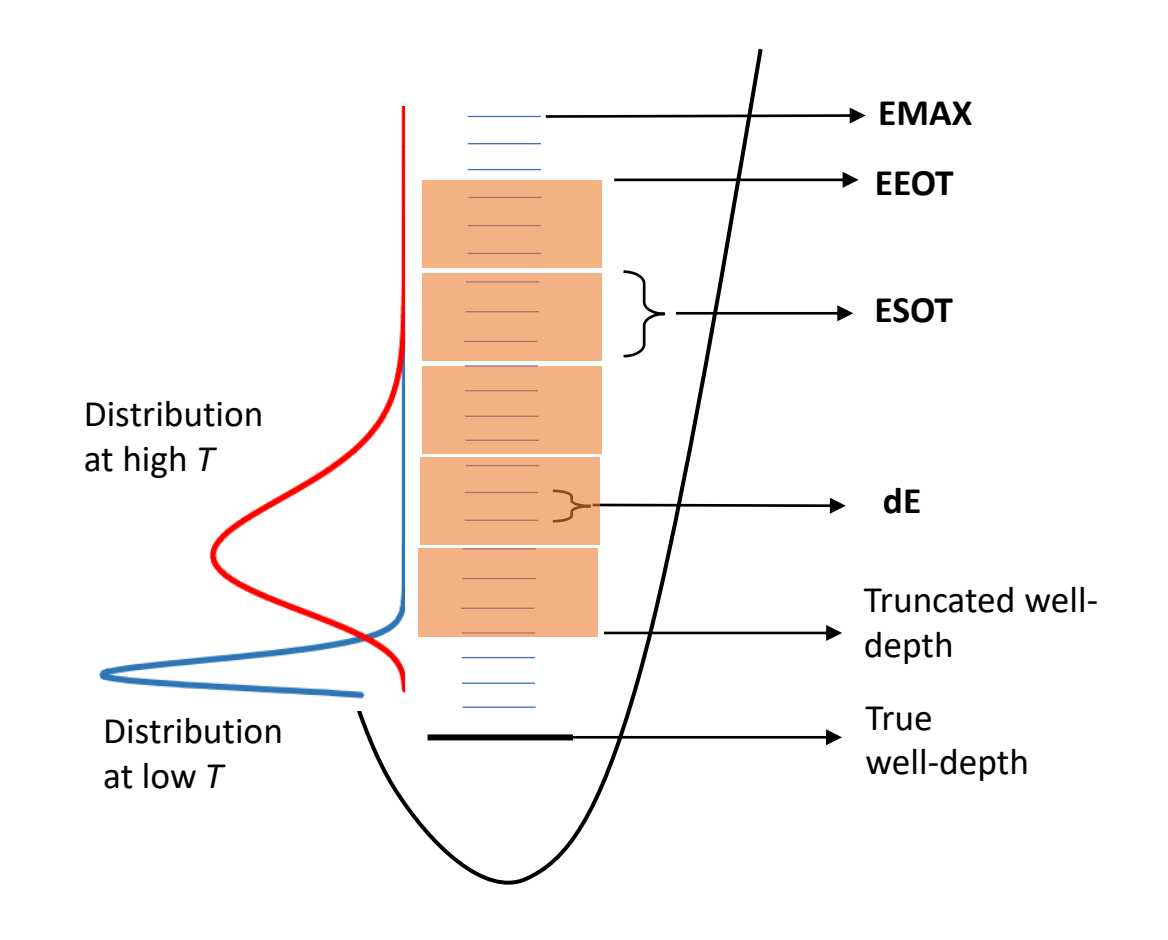

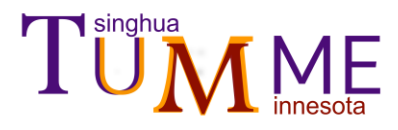

Other notes – 2

About symmetry number

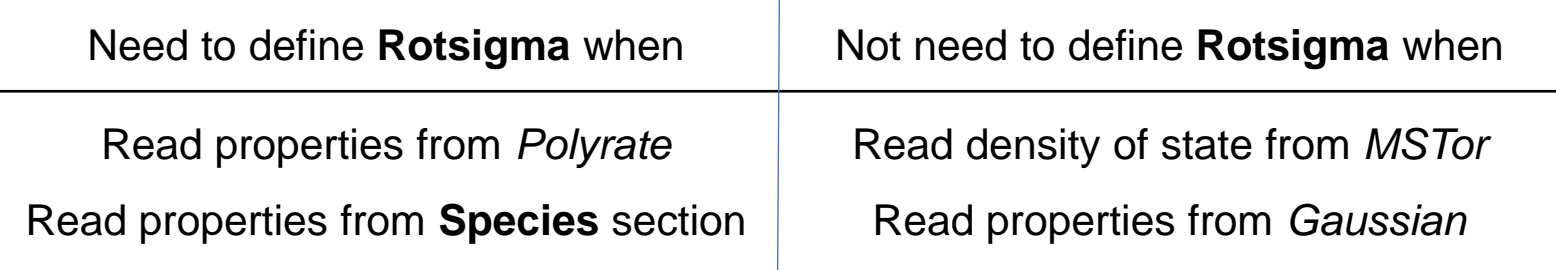

#### About frequency scaling factor

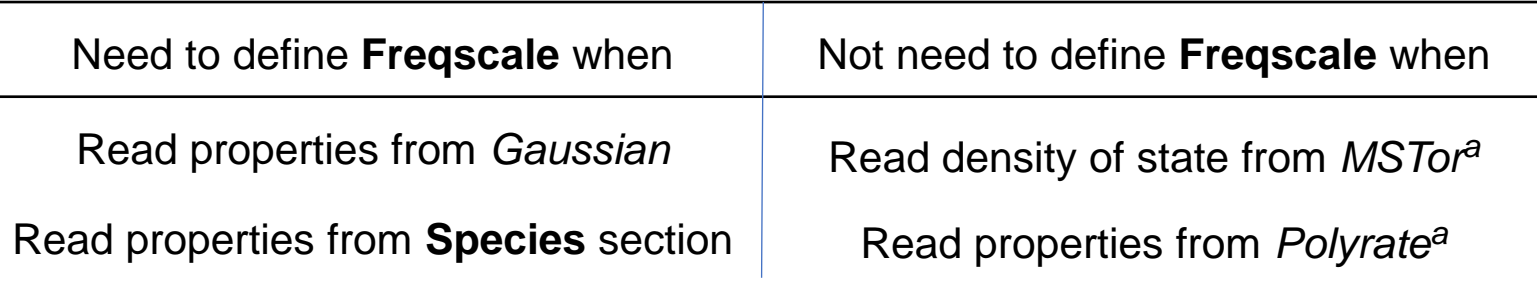

*<sup>a</sup>*If, as usual, the frequency scaling has been done in *MSTor* and *Polyrate*.

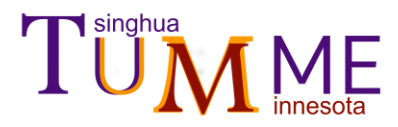

# Example 1

### **1,2-H-shift isomerization of isobutyl**

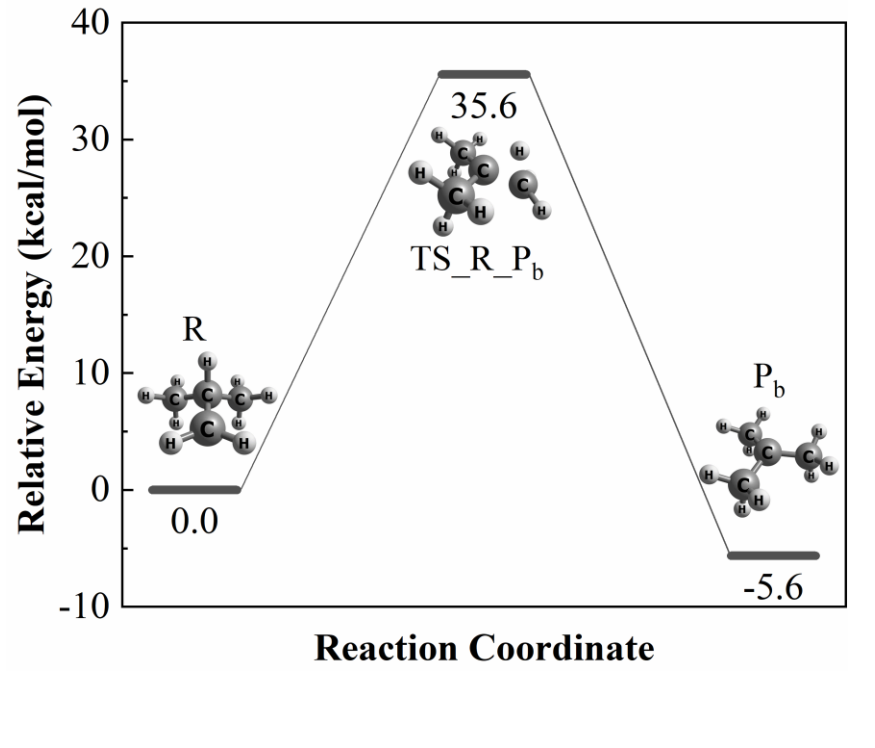

 $(CH_3)_2CHCH_2^{\bullet} \leftrightarrow (CH_3)_3CH^{\bullet}$ 

This is an example for the simplest isomerization reaction. In this example, TST(RRKM) is used with the single-structurerigid-rotor-harmonic-oscillator approximation. The rate constant and time-evolution of species concentrations are extracted from the master equation

$$
\frac{\mathrm{d}\mathbf{y}}{\mathrm{d}\mathbf{t}} = -\mathbf{W}\mathbf{y} \tag{1}
$$

where  $\, {\bf y}$  is a vector containing the population of R and P<sub>b</sub>, and W is the transition matrix.

Input: the standard input file Output: rate constants and the time evolution of concentrations.

Zhang, R. M.; Xu, X.; Truhlar, D. G., *The Journal of Physical Chemistry A* **2021,** *125* (28), 6303-6313.

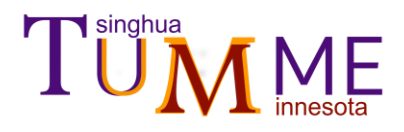

Example 1 (cont.)

 $1$  #nproc 15 2 #parallel mp

 $\overline{3}$ 

 $\overline{4}$  $\overline{5}$ 6

38

39 40 BarrierRxn

Info R-TS R Pb-Pb

Standard input file

Parallelism block

#### **Global parameter block**<br>HSCollision Parameter  $Bmax[A]$  $9.0$ Collision section MassM[amu] 28,0134

 $\overline{7}$  $\overline{8}$ End HSCollision  $\mathbf{q}$ 10 Edown 11 EdConst[cm-1] 156.9204 Relaxation section 12 End\_Edown 13 14 Temperature[K] 15 1500. **Temperature** 16 End Temperature 17 18 Pressure[torr] 19 3E1 7E1 1E2 3E2 7E2 1E3 3E3 7E3 1E4 3E4 7E4 1E5 3E5 7E5 1E6 20 End\_Pressure Pressure 21 Species where zero  $\mathsf{R}$ 22 GroundSpecies of energy is placed 23 24 Print 25 Timeevolution 26 Timefile time.txt 27 TimeStep[s] 1E-9 28 TimeNum 100 Time-evolution 29 Initspecies 30  $\mathsf{R}$ 31 **END** Initspecies 32 **END Timeevolution** 33 End Print 34 35 End\_Parameter 36 Reaction block  $37 <sub>Reaction</sub>$ 

Define the reactant, transition

state, and product

#### Species block

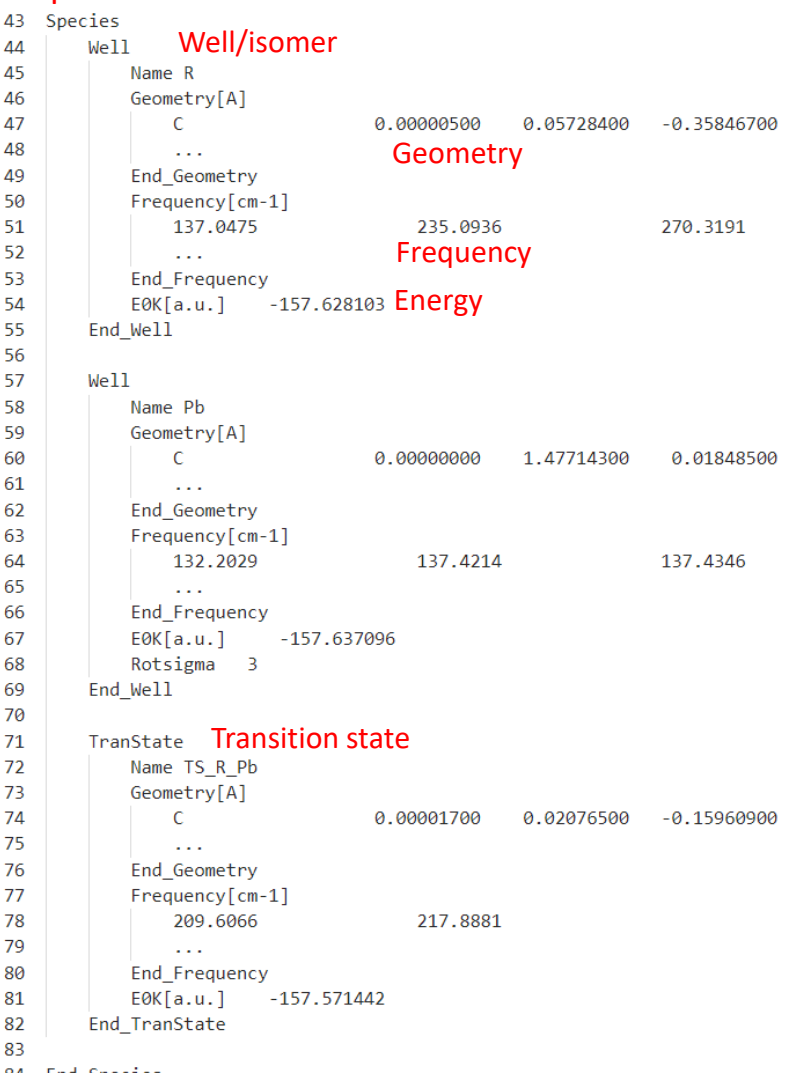

 $5/19/2023$  41 End\_Reaction  $\frac{11}{2}$  and  $\frac{11}{2}$  and  $\frac{11}{2}$  and  $\frac{11}{2}$  and  $\frac{11}{2}$  and  $\frac{11}{2}$  and  $\frac{11}{2}$  and  $\frac{11}{2}$  and  $\frac{11}{2}$  and  $\frac{11}{2}$  and  $\frac{11}{2}$  and  $\frac{11}{2}$  and  $\frac{11}{2}$  an *TUMME*: Tsinghua University Minnesota Master Equation solver

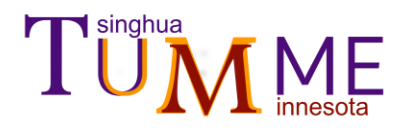

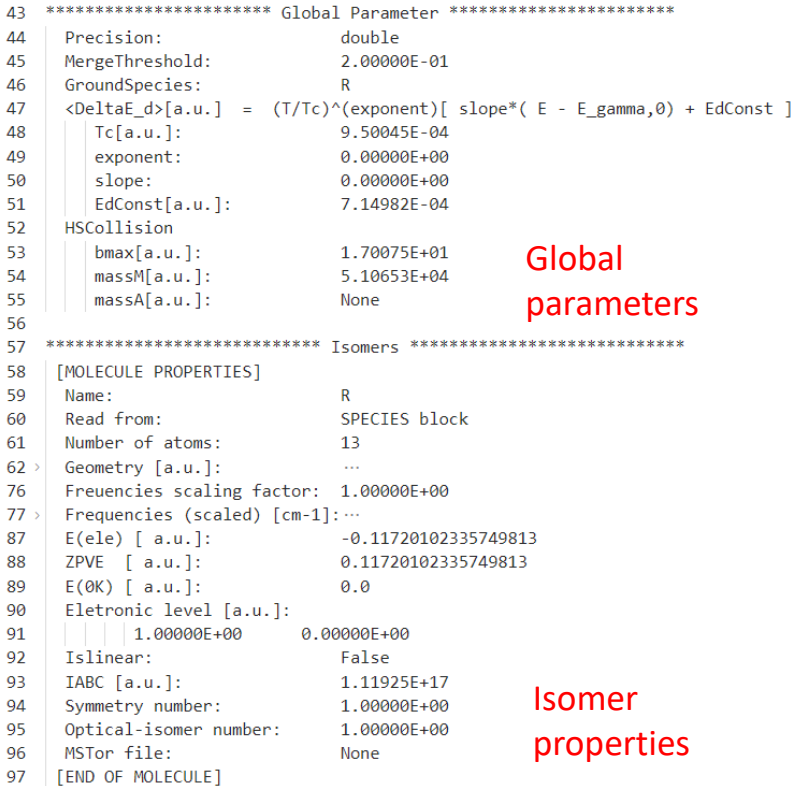

# Standard output file

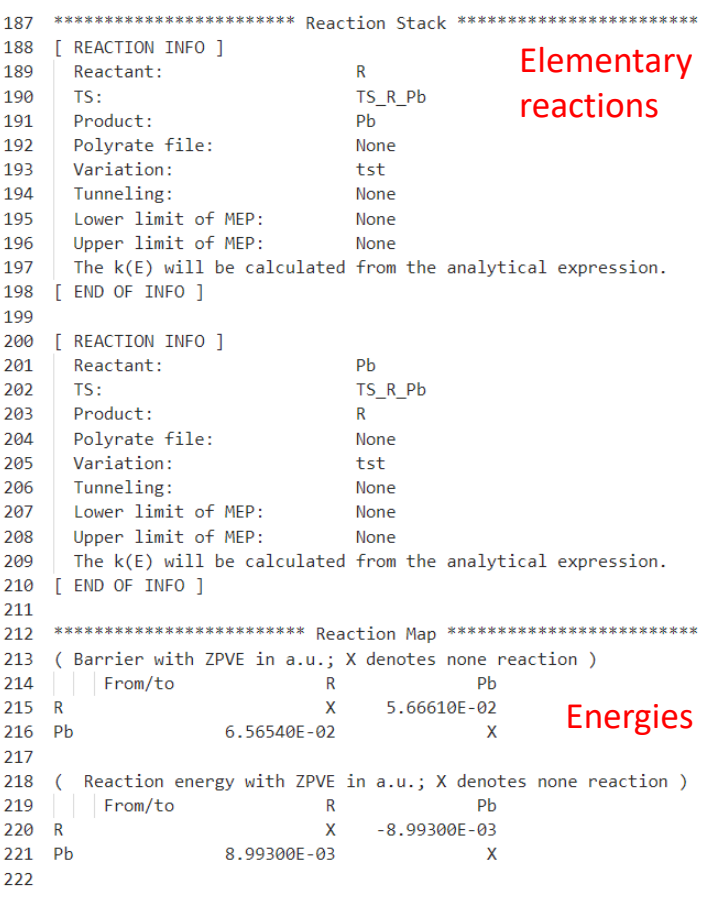

224 \*\*\*\*\*\*\*\*\*\*\*\*\*\*\*\*\*\*\*\*\* Solve master equation \*\*\*\*\*\*\*\*\*\*\*\*\*\*\*\*\*\*\*\*\* 225 226 227 Parameters 228 Temperature[K]: 1.500E+03 Example 1 (cont.) Standard output file Energy step [cm-1]: 3.000E+01 for each (*T*, *p*) 233 RELAXATION INFO ] 234 Name:  $\mathsf{R}$ 235 Size: 418 236  $bmax[a.u.]$ : 17.007535 237  $Z[1/s]$ : 6.389267E+08 238 Truncated well E0[cm-1]: 237.776 239 True well E0:[cm-1] 0.000 END OF INFO ] 240 241 242 [ RELAXATION INFO ] 243 Name: Pb 244 Size: 436 245  $bmax[a.u.]$ : 17.007535 6.389267E+08 246  $Z[1/s]$ : 247 Truncated well E0[cm-1]:  $-1638.820$ 248 True well E0:[cm-1]  $-1973.735$ END OF INFO ] 249 250 251 [ ME INFO ] 252 Size 854 Min CSE eigenvalue[1/s]: 253 0.00000E+00 Max CSE eigenvalue[1/s]: 4.06206E+05 254 Min IERE eigenvalue[1/s]: 255 4.84188E+05 256 Max IERE eigenvalue[1/s]: 1.35205E+10 257 258 EPCS: CSE No.  $\overline{2}$ 259  $1$ 260  $\mathsf{R}$  $-3.80037E - 01$  5.14525E-01 261 Pb  $-9.24971E - 01 - 2.11400E - 01$ 262 263 Binding: 264 Pb well corresponds to eigen mode 1 265 R well corresponds to eigen mode 2 266 267 Merge Pairs: 268  $R - Pb$ 269 270 [ END OF INFO ]

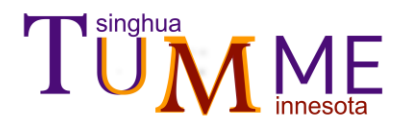

Example 1 (cont.)

Rate constants output file

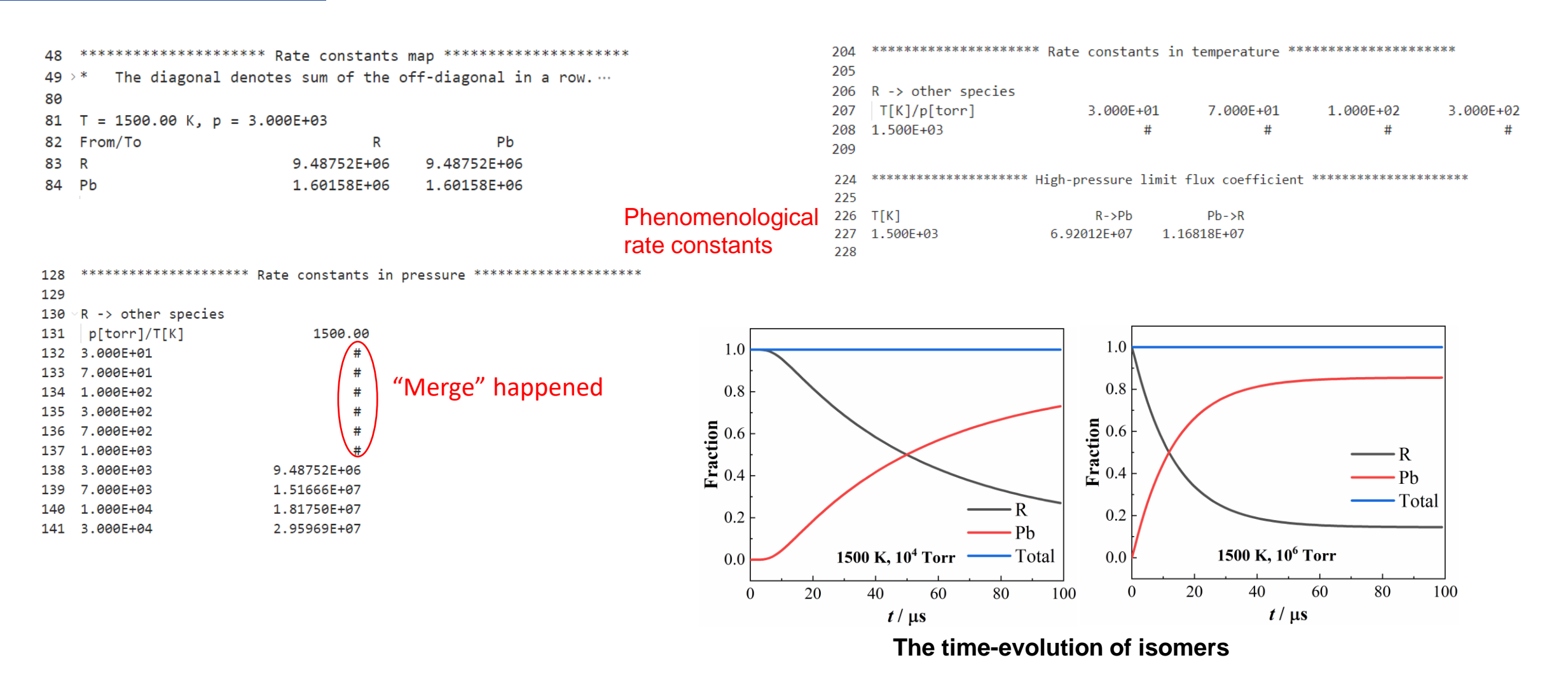

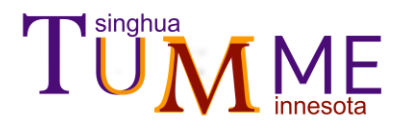

# Example 2

# **C-C and C-H** *β***-scission of isobutyl**

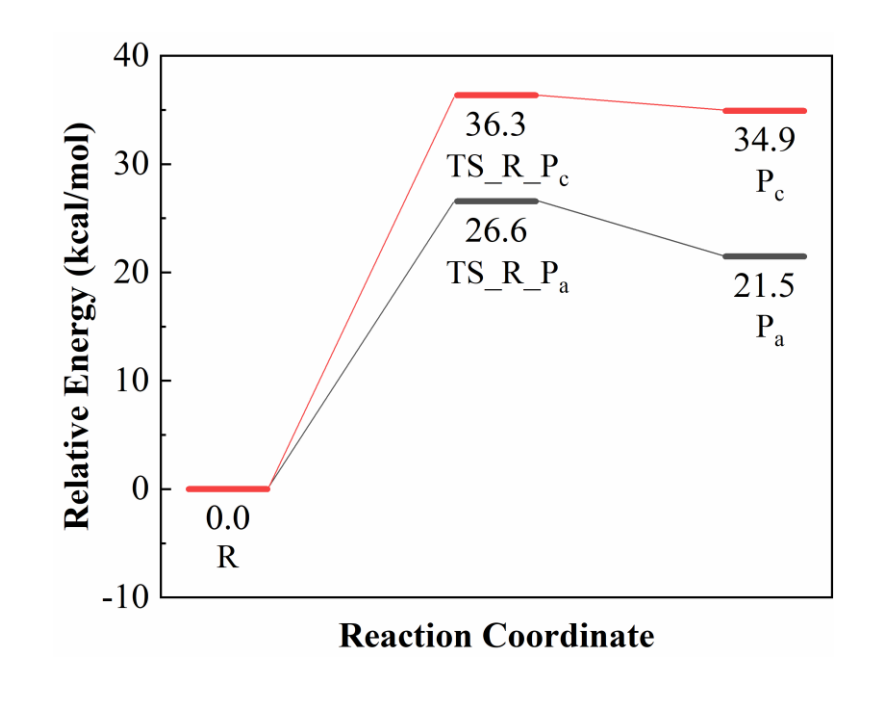

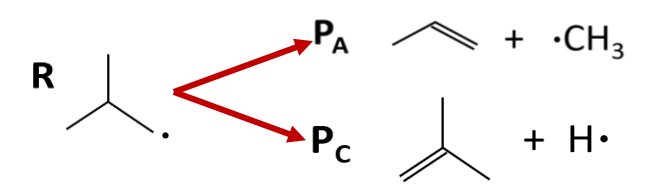

This is an example of competing unimolecular reactions. In this example, TST(RRKM) is used with the single-structure-rigidrotor-harmonic-oscillator approximation. Rate constants are extracted from the master equation

$$
\frac{\mathrm{d}\mathbf{y}}{\mathrm{d}t} = -\mathbf{W}\mathbf{y} + \mathbf{B}\mathbf{s} \tag{2}
$$

based on CSE theory, where  $y$  is a vector containing the population of R. For the time evolution, TUMME neglect the **Bs** term of eq (2) and uses the following homogeneous master equation:

$$
\frac{\mathrm{d}\mathbf{y}}{\mathrm{d}t} = -\mathbf{W}\mathbf{y} \tag{3}
$$

Input: the standard input file Output: rate constants and the time-evolution of concentrations.

Zhang, R. M.; Xu, X.; Truhlar, D. G., *The Journal of Physical Chemistry A* **2021,** *125* (28), 6303-6313.

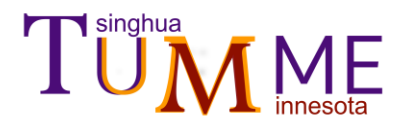

Example 2 (cont.)

### Standard input file

```
1 #nproc 15
                       Parallelism block
 2 #parallel mp
 \overline{a}4 Parameter
                         Parameter block
 5
        HSCollision
 6
            Bmax[A]Collision section
                                    28.0134
            MassM[amu]
 \overline{7}8
       End_HSCollision
\overline{9}10
        Edown
                                  111.0324 Relaxation section
11
            EdConst[cm-1]
12End Edown
13
14
        Temperature[K]15
            700.
                           Temperature
16
        End Temperature
17
18
        Pressure[torr]
        Pressure[torr] Pressure<br>| 1E-10 1E-9 1E-8 1E-7 1E-6 1E-5 1E-4 1E-3 1E-2 1E-1 1.0 1E1 1E2 1E4 1E6
19
20
        End_Pressure
21
                                    Species where zero 
22
                                \overline{\mathsf{R}}GroundSpecies
                                    of energy is placed
23
       Precision quadruple Precision of the transition matrix
24
25
   End_Parameter
26
27
                   Reaction block
28
   Reaction
29
        BarrierRxn
            Info R-TS_R_Pa-Pa Define the reactant, transition state and product
30
31End_BarrierRxn
3233
        BarrierRxn
34Info R-TS_R_Pc-Pc
35
        End BarrierRxn
36 End_Reaction
```
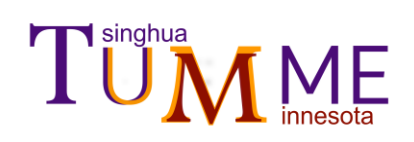

# Example 2 (cont.)

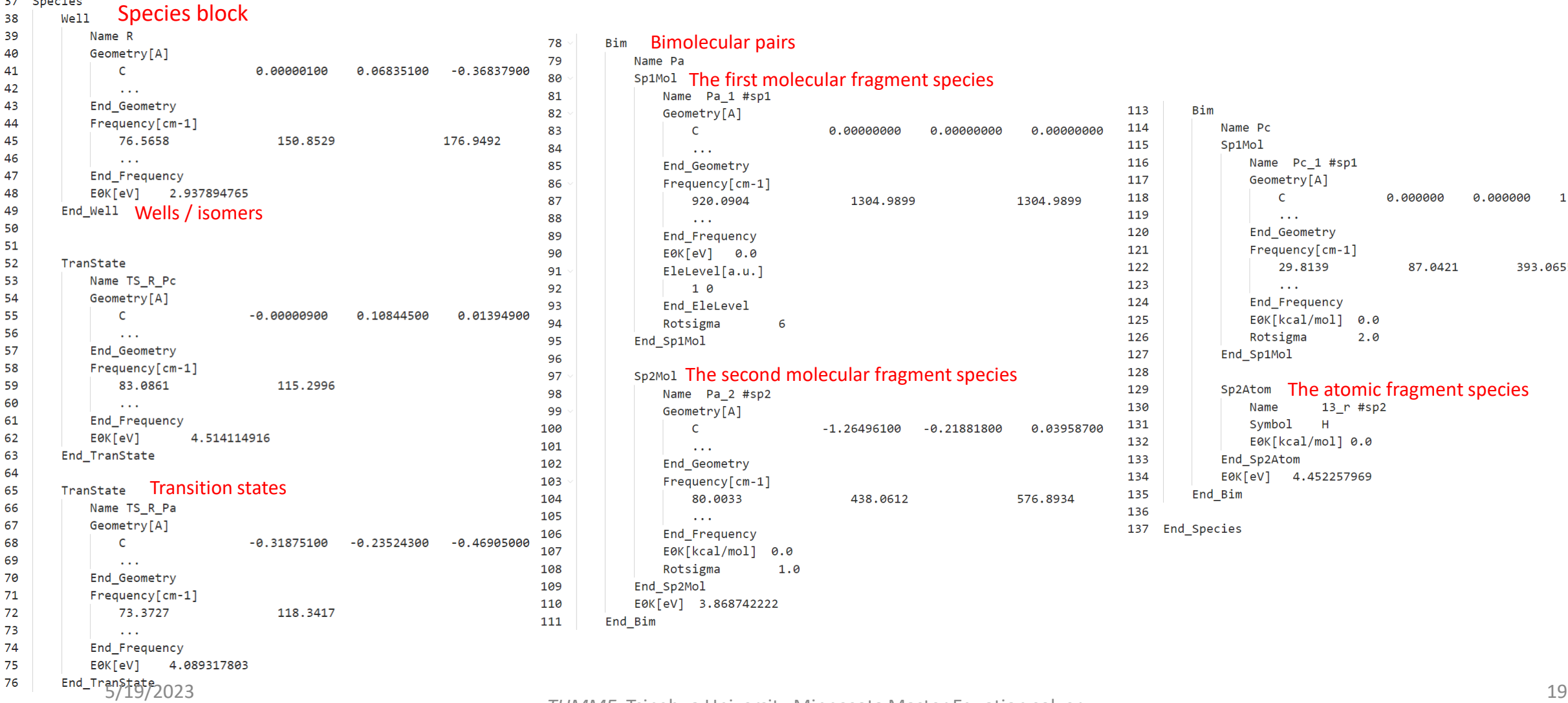

# Standard input file

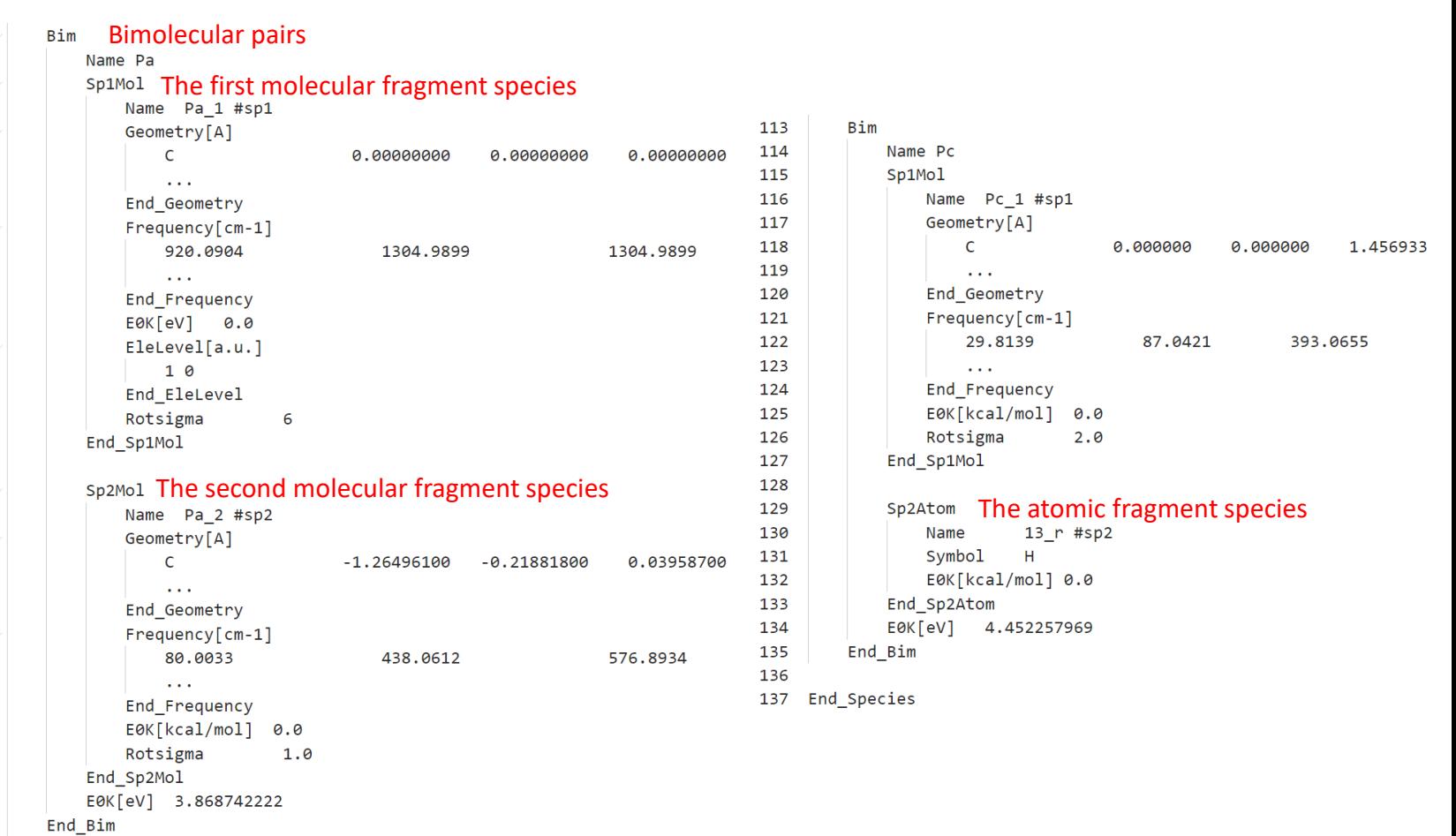

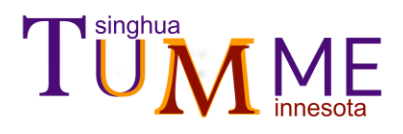

# **Parameters for each (***T***,** *p***) condition.**<br> **Parameters for each (***T***,** *p***) condition.**<br> **Parameters for each (***T***,** *p***) condition.**

# Standard output file

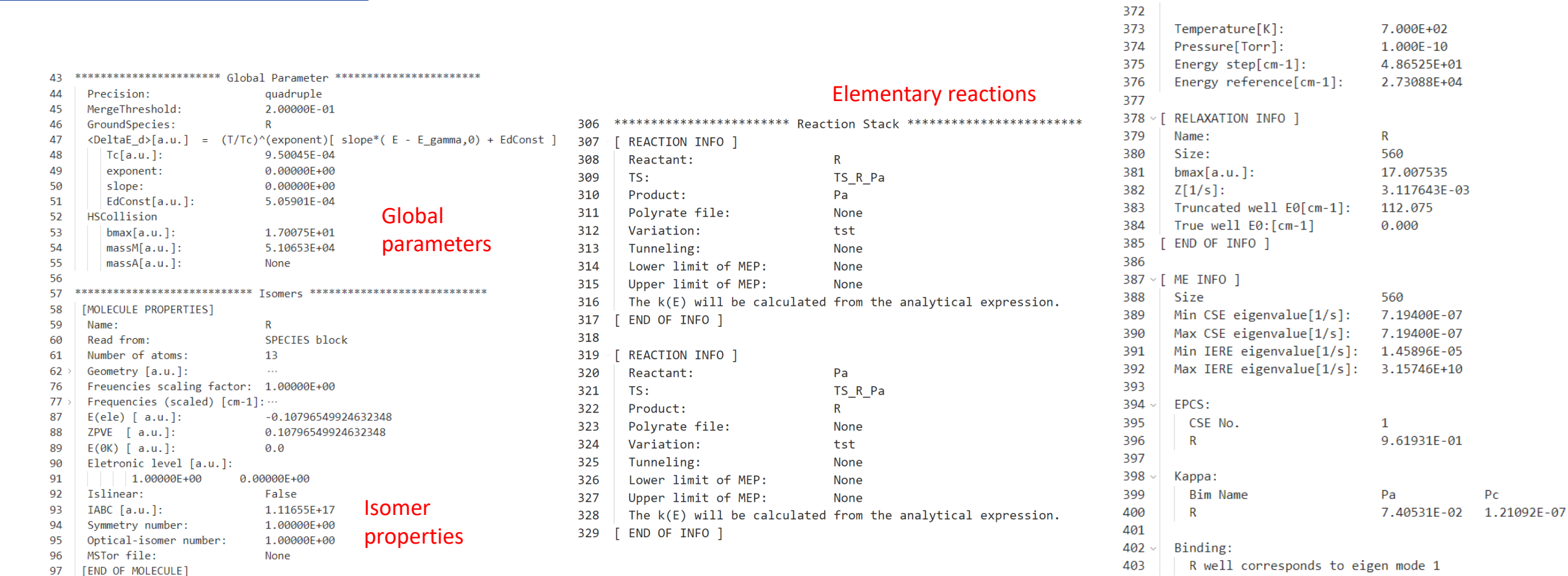

404 405 [ END OF INFO ]  $P<sub>C</sub>$ 

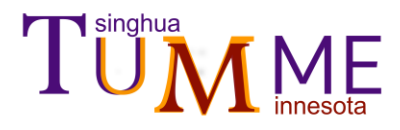

Example 2 (cont.)

# Rate constants output file

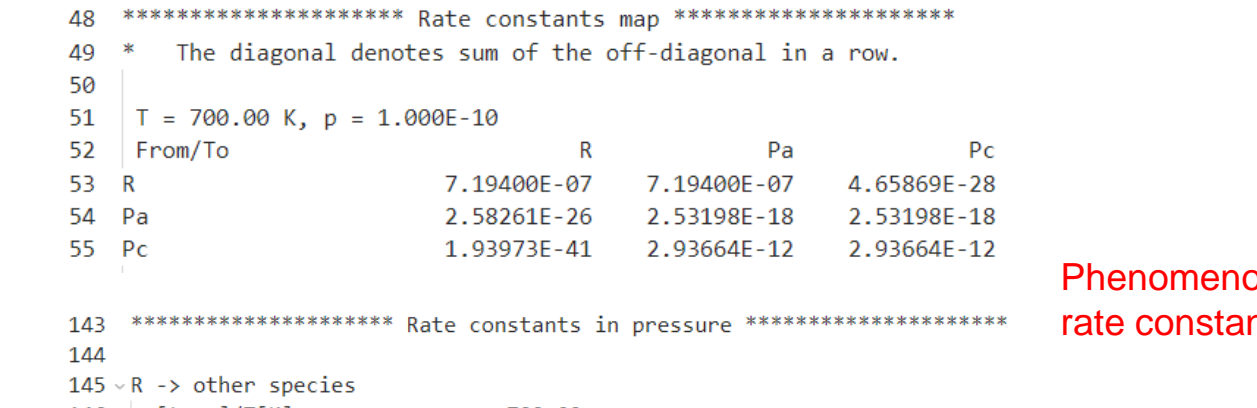

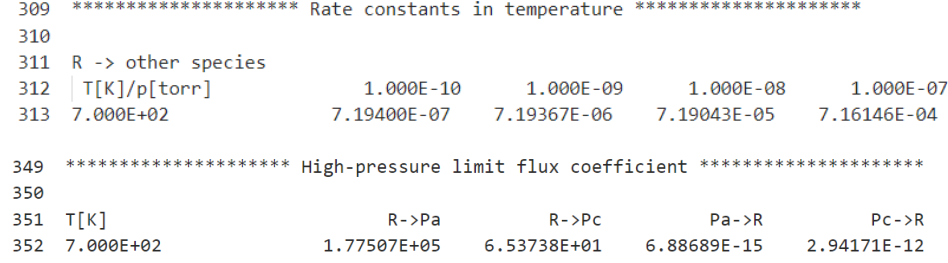

#### plogical nts

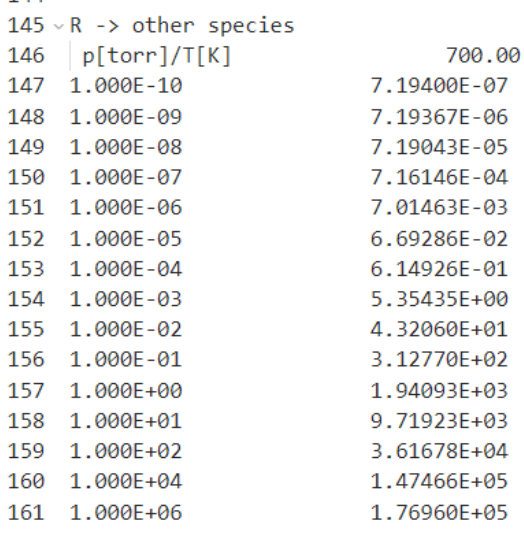

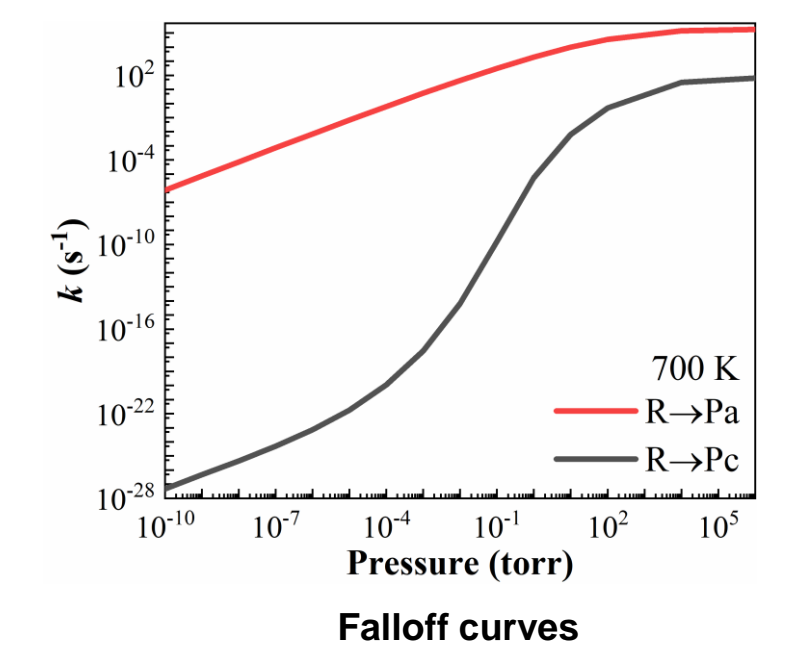

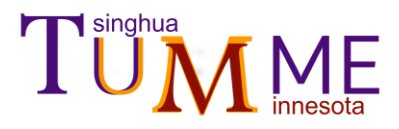

Example 3

### **Hydrogen Abstraction from HCHO by OH (TST)**

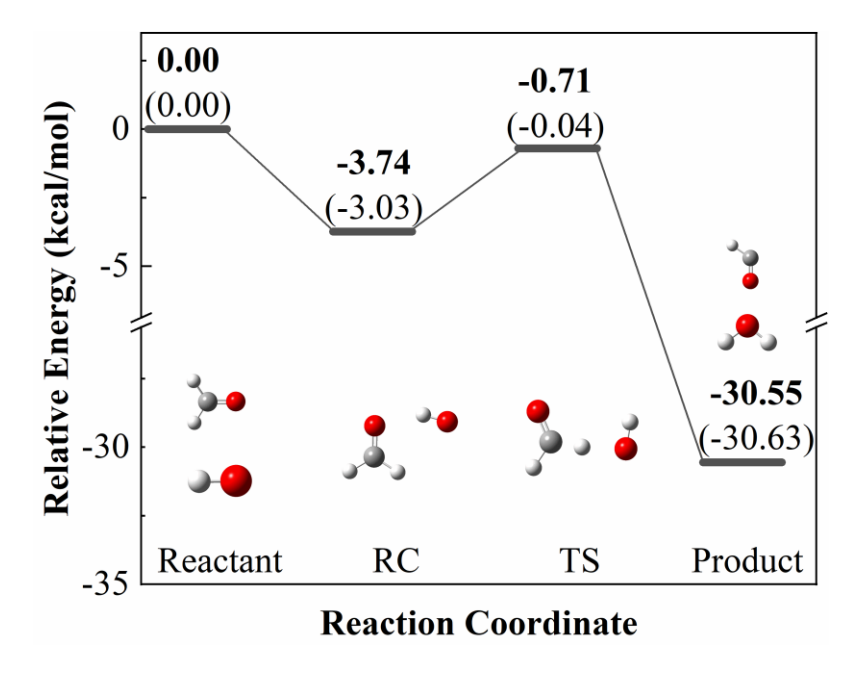

$$
HCHO + OH \xrightarrow{1} HCHO \cdots HO \xrightarrow{2} HCO + H_2O
$$

This is an example of a bimolecular reaction. This example uses TST(RRKM) theory with the single-structure-rigid-rotor-harmonicoscillator is used for reaction 2, and the reaction 1 is estimated by the inverse-Laplacian transform to the hard-sphere model. Based on the CSE theory, the rate constant is extracted from

$$
\frac{dy}{dt} = -Wy + Bn_{HCHO}n_{OH}
$$
 (4)

where the  $n_{\text{HCHO}}n_{\text{OH}}$  is left unknown. For time-evolution calculations, the reaction is assumed to be pseudo-first order, and eq. (4) is converted to homogeneous form by appending the  $n_{\text{HCHO}}$ concentration to the population vector  $y$  to get vector  $y^*$ ,

$$
\frac{\mathrm{d}\mathbf{y}^*}{\mathrm{d}t} = -\mathbf{W}^* \mathbf{y}^* \tag{5}
$$

Input: the standard input file, *Polyrate* file for the reaction 2. Output: rate constants and the time-evolution of concentrations.

Zhang, R. M.; Chen, W.; Truhlar, D. G.; Xu, X., *Faraday Discussions* **2022**, **238**, 431-460. [doi.org/10.1039/D2FD00024E](https://doi.org/10.1039/D2FD00024E).

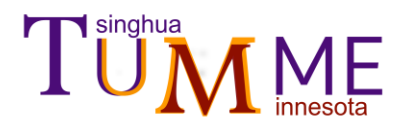

# Example 3 (cont.)

#### Standard input file

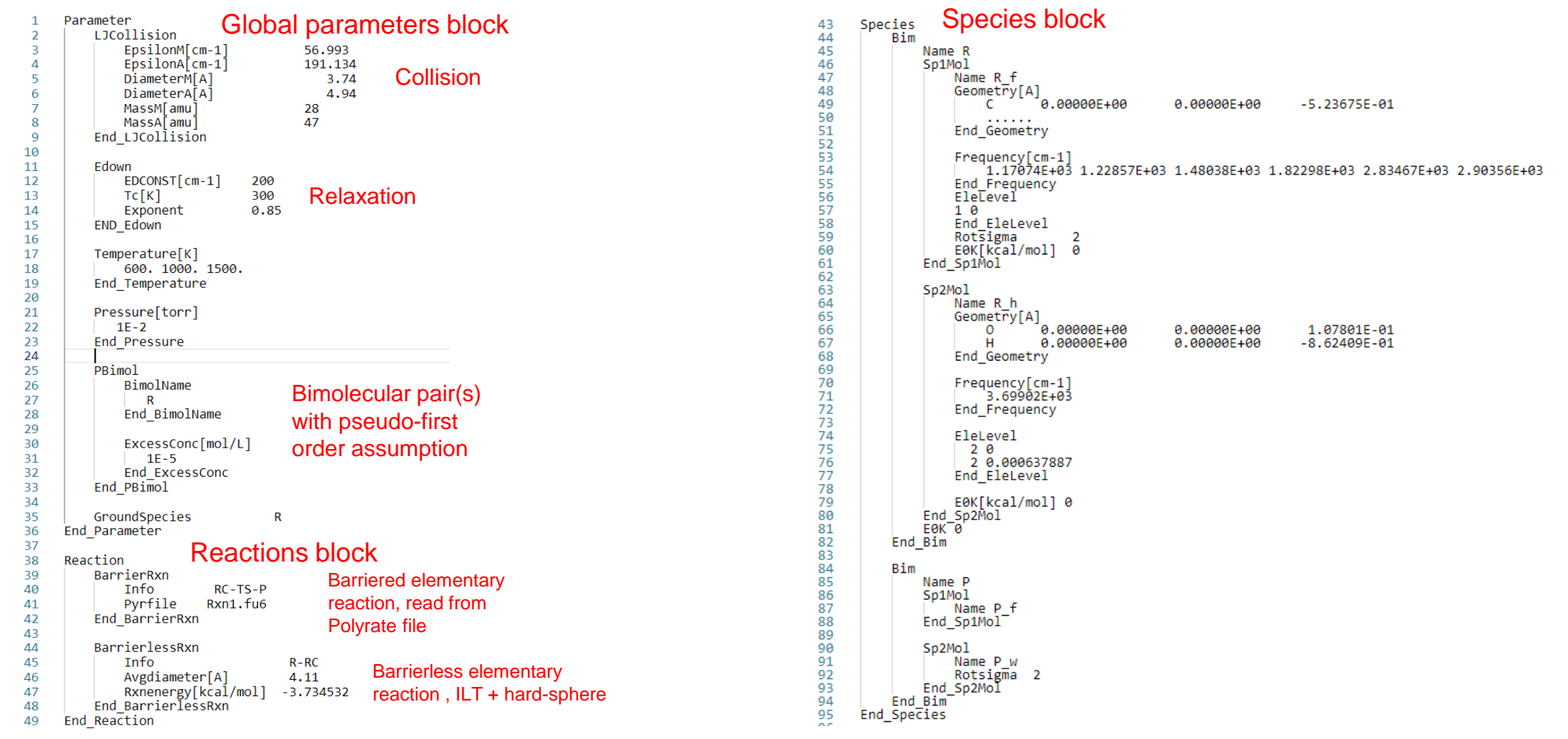

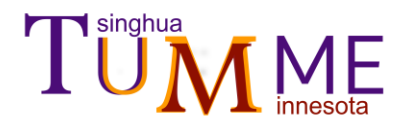

 $\mathbf{1}$ 

 $#$ 

# Example 3 (cont.)

Time-evolution file

 $\overline{2}$ # Time evolution ouput for TUMME # the unit for energy is kcal/mol; the unit for time is second 3 4 # 5 time  $T =$ 6 100.00 K,  $p = 1.000E+01$  torn  $y(E)/time$ 0.00000E+00 2.00000E-07 4.00000E-07 6.00000E-07 8 **RC** Q 7.94883E+00 6.85012E-32 8.33291E-22 7.96635E-22 7.61593E-22 10 7.90908E+00  $-1.07883E - 27$ 9.98076E-22 9.54173E-22 9.12200E-22 11 7.86934E+00  $-3.32792E - 28$ 1.19544E-21 1.14285E-21 1.09258E-21  $12$ 7.82959E+00  $-2.60212E - 28$ 1.43168E-21 1.36871E-21 1.30850E-21 3.93483E-26 1.71456E-21 13 7.78985E+00 1.63914E-21 1.56703E-21 2.05319E-21 14 7.75011E+00  $-4.70048E - 27$ 1.96287E-21 1.87653E-21 15 7.71036E+00  $-4.78735E - 27$ 2.45852E-21 2.35037E-21 2.24698E-21 16 7.67062E+00  $-3.84387E - 27$ 2.94387E-21 2.81437E-21 2.69057E-21  $-5.38489E - 29$ 3.52505E-21 3.36998E-21 3.22174E-21 17 7.63087E+00 18 7.59113E+00 2.27151E-27 4.22076E-21 4.03509E-21 3.85760E-21 7.55139E+00  $-1.03427E - 26$ 5.05372E-21 4.83142E-21 4.61889E-21 19 20 7.51164E+00  $-4.83806E - 27$ 6.05073E-21 5.78457E-21 5.53012E-21 21 7.47190E+00  $-1.73190E - 26$ 7.24373E-21 6.92509E-21 6.62047E-21 22 7.43215E+00  $-2.21353E - 26$ 8.67143E-21 8.28999E-21 7.92533E-21 23 7.39241E+00  $-5.47684E - 27$ 1.03799E-20 9.92332E-21 9.48681E-21  $-2.23638E - 26$ 24 7.35267E+00 1.24241E-20 1.18776E-20 1.13551E-20 25 7.31292E+00  $-2.15904E - 26$ 1.48711E-20 1.42169E-20 1.35915E-20 26 7.27318E+00  $-1.11184E - 26$ 1.77991E-20 1.70162E-20 1.62676E-20 27 7.23343E+00  $-2.36191E - 26$ 2.13020E-20 2.03649E-20 1.94691E-20 28 7.19369E+00  $-1.19291E - 26$ 2.54929E-20 2.43715E-20 2.32994E-20

energy microscopic population of RC

302<br>303  $[n]$ 304

1.00000E+00 9.56011E-01 9.13957E-01 8.73754E-01 8.35318E-01

#### macroscopic concentration of R

The time-evolution of  $n_{OH}$  (solid lines) and  $n_{RC}$  (dash-dot lines). The initial condition is set as  $n_{\text{OH}}(t)$ =0=10<sup>-7</sup> mol/L,  $n_{\text{RC}}(t)$ =0 and  $n_{\text{HCHO}}$  is assumed to be constant at 10<sup>-5</sup> mol/L.

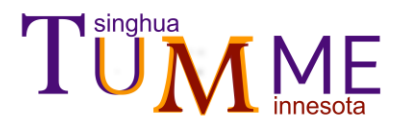

Example 4

# **Hydrogen Abstraction from HCHO by OH (MS-VTST/SCT)**

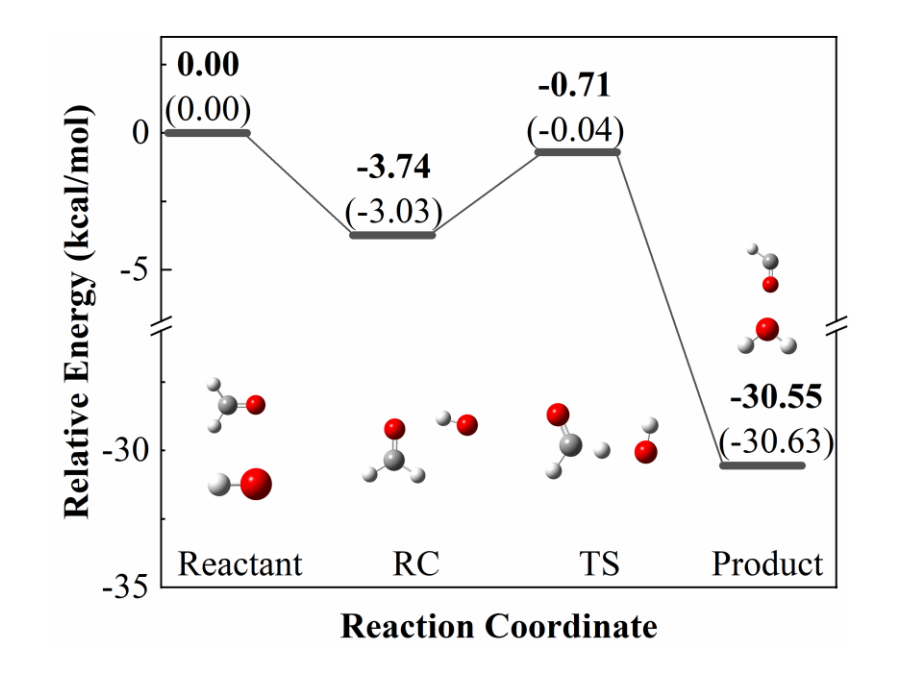

 $HCHO + OH \rightarrow$ 1 HCHO…HO → 2  $HCO + H<sub>2</sub>O$ 

This is an example of a bimolecular reaction. In this example, MS-CVT/SCT is used for reaction 2, and rate constants for reaction 1 are estimated by an inverse Laplace transform applied to the hardsphere model. The rate constant is extracted from eq. (4) based on CSE theory, and the time evolution is estimated from eq. (5).

Input: the standard input file, *Polyrate* file for reaction 2, *MStor* files for RC and TS Output: rate constants and the time-evolution of concentrations.

Zhang, R. M.; Chen, W.; Truhlar, D. G.; Xu, X., *Faraday Discussions* **2022**, **238**, 431-460. [doi.org/10.1039/D2FD00024E](https://doi.org/10.1039/D2FD00024E).

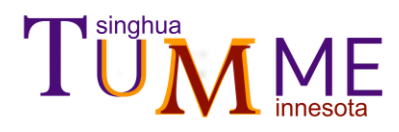

# Example 4 (cont.)

# Standard input file

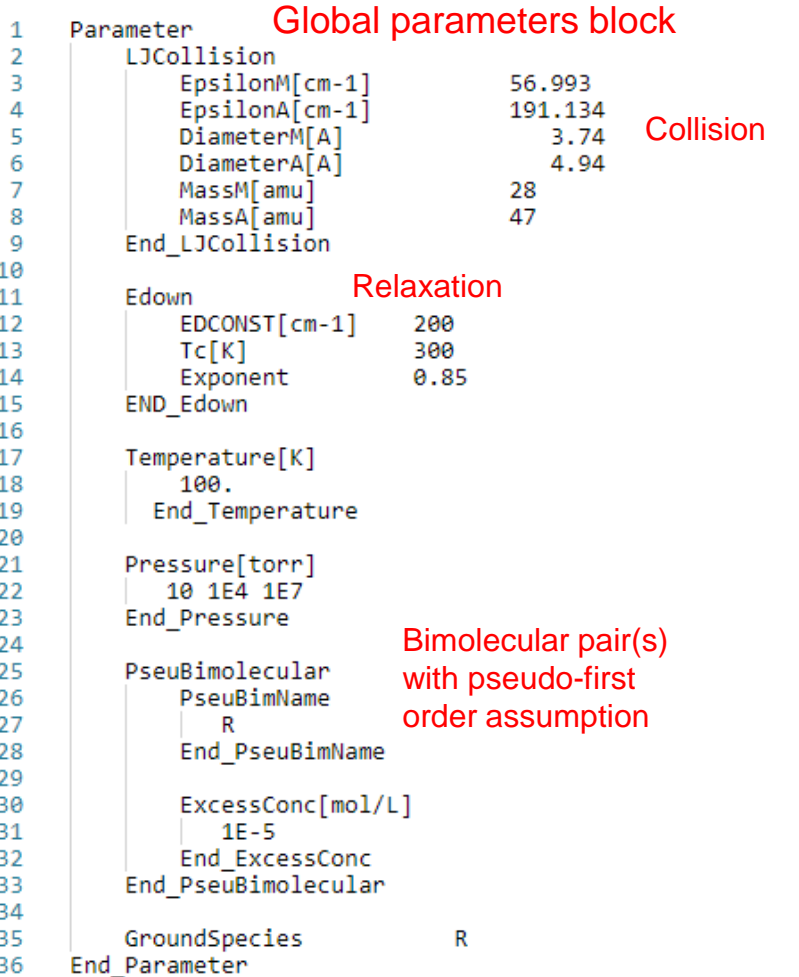

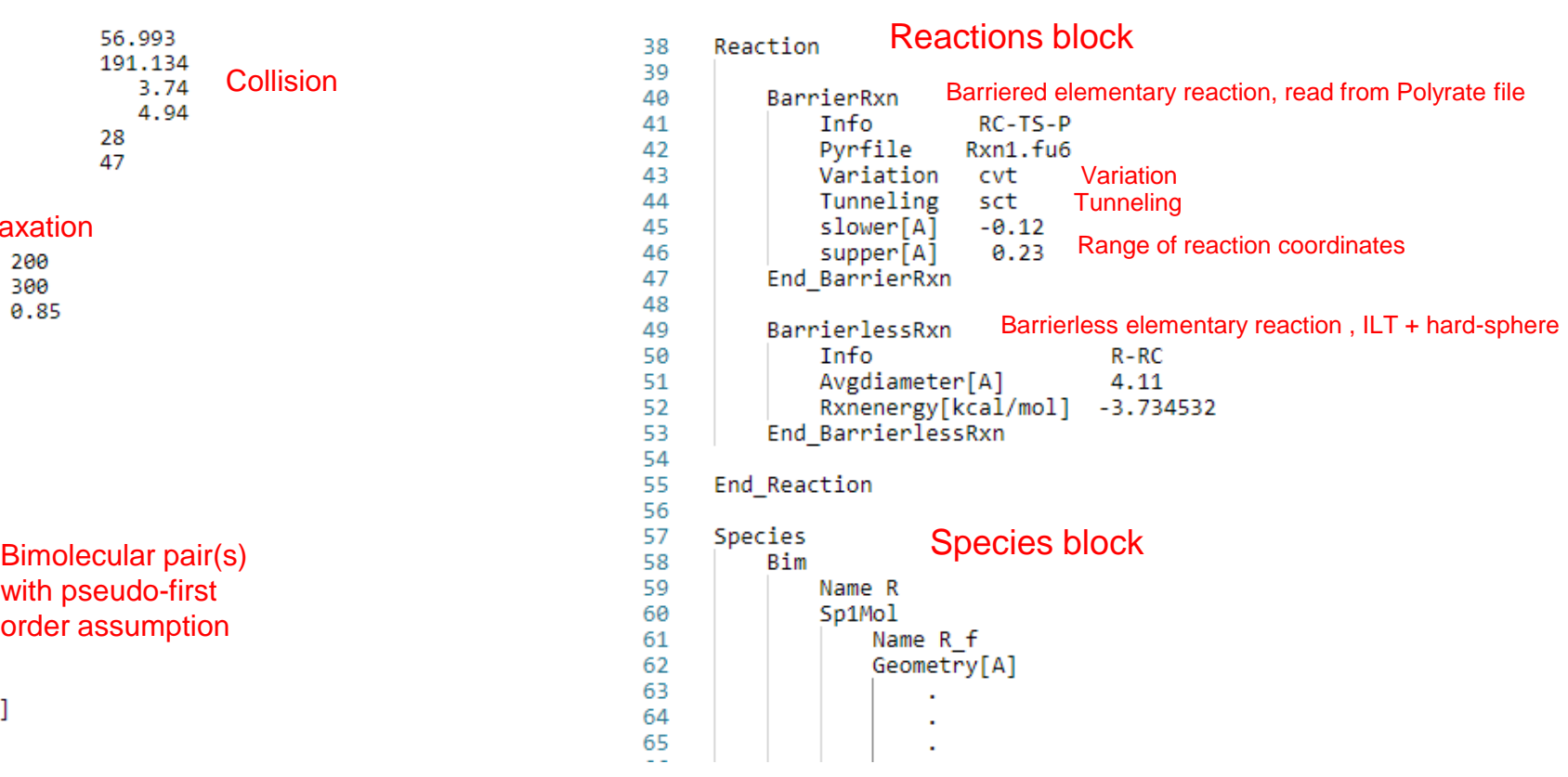

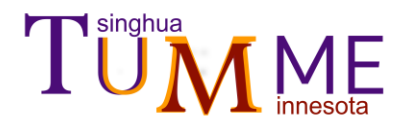

Example 4 (cont.)

Time-evolution file

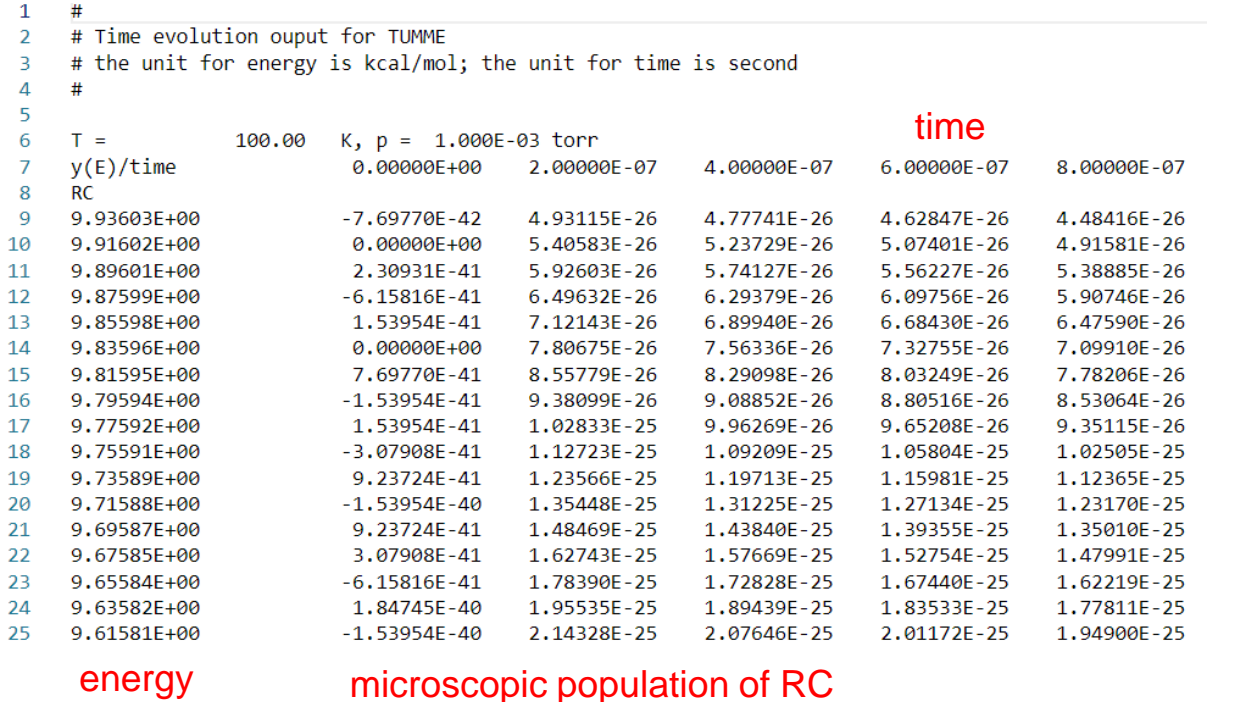

 $\frac{R}{[n]}$ 691<br>692 693

#### 1,00000E+00 9.68821E-01 9.38616E-01 9.09352E-01 8.81001E-01

#### macroscopic concentration of R

The time evolution of  $n_{OH}$  (solid lines) and  $n_{RC}$ (dash-dot lines). The initial condition is set as *n*<sub>OH</sub>(*t=*0)=10<sup>-7</sup> mol/L; *n*<sub>RC</sub>(*t=*0) and *n*<sub>HCHO</sub> are assumed to be constant at 10-5 mol/L.

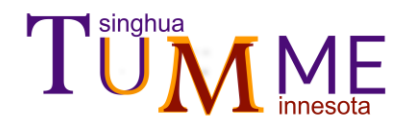

Example 4 (cont.)

Comparison with example 3

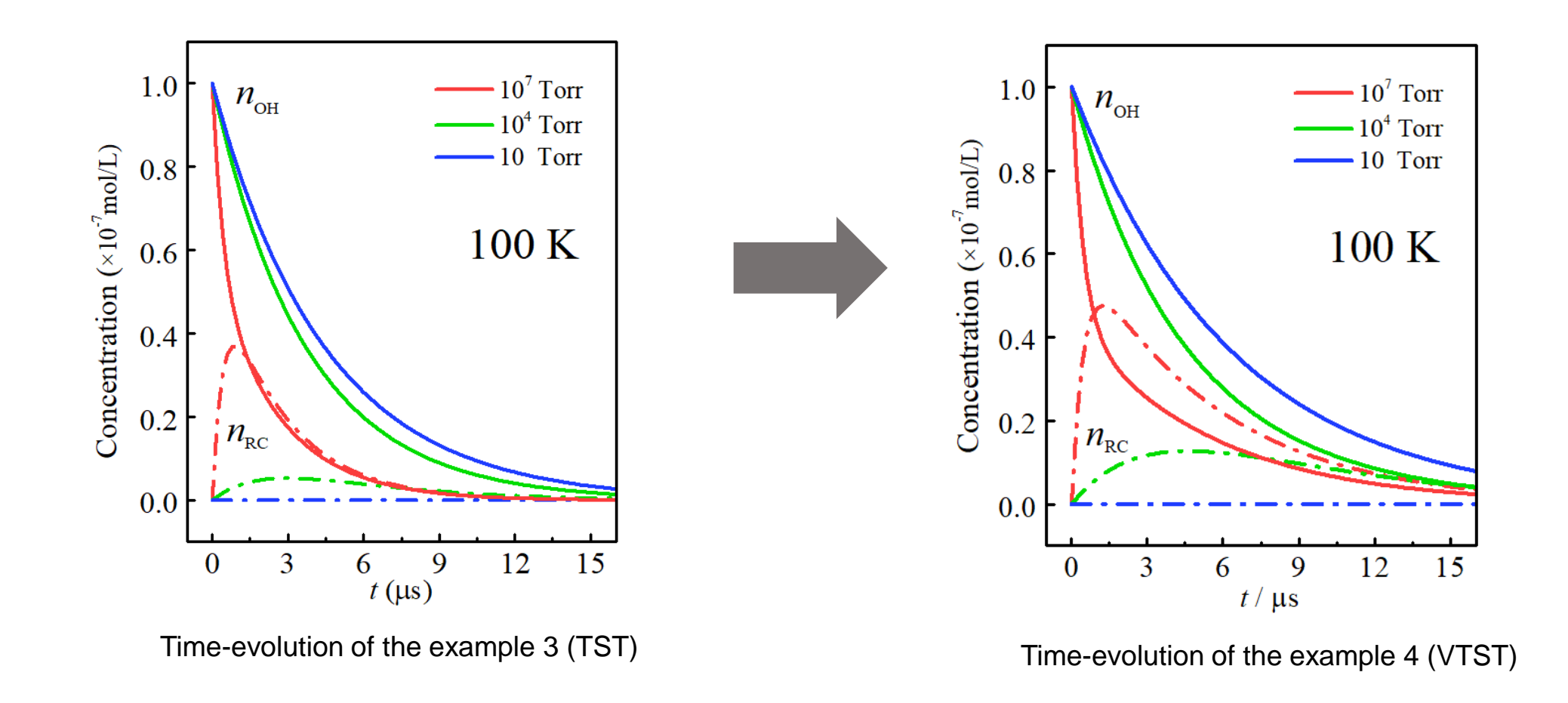

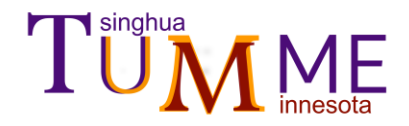

# **Thank you for your interest in TUMME.**

# You are invited to provide feedback to: [xuxuefei@tsinghua.edu.cn](mailto:xuxuefei@tsinghua.edu.cn) and [truhlar@umn.edu](mailto:truhlar@umn.edu)

The authors gratefully acknowledge Wenqi Chen for assistance with the tutorial.